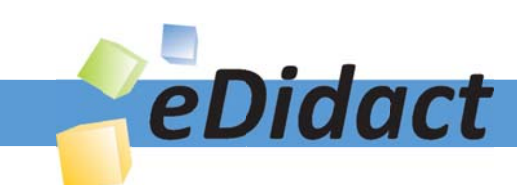

# Arbeitsmaterialien für Lehrkräfte

Kreative Ideen und Konzepte inkl. fertig ausgearbeiteter Materialien und Kopiervorlagen für einen lehrplangemäßen und innovativen Unterricht

Thema: Mathematik Sekundarstufe I, Ausgabe: 4

Titel: Verkleinern und Vergrößern eines Häuschens (16 S.)

### Produkthinweis zur »Kreativen Ideenbörse Sekundarstufe«

Dieser Beitrag ist Teil einer Print-Ausgabe aus der »Kreativen Ideenbörse Sekundarstufe« der Mediengruppe Oberfranken – Fachverlage GmbH & Co. KG\*. Den Verweis auf die jeweilige Originalquelle finden Sie in der Fußzeile des Beitrags.

Alle Beiträge dieser Ausgabe finden Sie hier.

Seit über 15 Jahren entwickeln erfahrene Pädagoginnen und Pädagogen kreative Ideen und Konzepte inkl. sofort einsetzbarer Unterrichtsverläufe und Materialien für verschiedene Reihen der Ideenbörse.

Informationen zu den Print-Ausgaben finden Sie hier.

\* Ausgaben bis zum Jahr 2015 erschienen bei OLZOG Verlag GmbH, München

### **Beitrag bestellen**

- > Klicken Sie auf die Schaltfläche Dokument bestellen am oberen Seitenrand.
- Alternativ finden Sie eine Volltextsuche unter www.eDidact.de/sekundarstufe.

### Piktogramme

In den Beiträgen werden – je nach Fachbereich und Thema – unterschiedliche Piktogramme verwendet. Eine Übersicht der verwendeten Piktogramme finden Sie hier.

### Nutzungsbedingungen

Die Arbeitsmaterialien dürfen nur persönlich für Ihre eigenen Zwecke genutzt und nicht an Dritte weitergegeben bzw. Dritten zugänglich gemacht werden. Sie sind berechtigt, für Ihren eigenen Bedarf Fotokopien in Klassensatzstärke zu ziehen bzw. Ausdrucke zu erstellen. Jede gewerbliche Weitergabe oder Veröffentlichung der Arbeitsmaterialien ist unzulässig.

Die vollständigen Nutzungsbedingungen finden Sie hier.

Haben Sie noch Fragen? Gerne hilft Ihnen unser Kundenservice weiter: Kontaktformular | @ Mail: service@eDidact.de **E** Post: Mediengruppe Oberfranken - Fachverlage GmbH & Co. KG E.-C.-Baumann-Straße 5 | 95326 Kulmbach http://www.eDidact.de | https://www.bildung.mgo-fachverlage.de

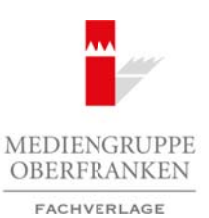

## **Verkleinern und Vergrößern eines Häuschens 2.4**

## **Vorüberlegungen**

#### **Ziele und Inhalte:**

- *Die Schüler bauen anschauliche Vorstellungen von proportionalen Zuordnungen auf*.
- *Sie lernen die Doppelskala als Modell für proportionale Zuordnungen kennen und sammeln daran Erfahrungen, die zum Aufbau von Größenvorstellungen führen.*
- *Sie basteln in Partnerarbeit ein Häuschen aus Karton maßstäblich verkleinert bzw. vergrößert.*
- *Sie vergleichen verschiedene Umrechnungen miteinander.*
- *Sie erwerben den Begriff Maßstab.*

#### **Zentrales Anliegen:**

Mit den Aufgaben soll eine Unterrichtskultur favorisiert werden, in der die **Selbsttätigkeit** der Schüler im Zentrum steht. Die Schüler sollen bei der Bearbeitung der Aufgaben Erfahrungen sammeln und dabei Grundvorstellungen von proportionalen Zuordnungen aufbauen. Das können sie umso besser, je mehr Möglichkeiten sie haben, selbstständig und in ihrem eigenen Tempo zu arbeiten und sich mit ihren Mitschülern auszutauschen.

Durch die Beschäftigung mit den Aufgaben bauen die Schüler **anschauliche Vorstellungen von proportionalen Zuordnungen** auf. Dabei spielt die Doppelskala eine zentrale Rolle. Proportionale Zuordnungen innerhalb des Größenbereichs der Längen führen bei der Doppelskala je nach Proportionalitätsfaktor entweder zur Dehnung oder zur Stauchung einer Skala, was einer maßstäblichen Vergrößerung oder Verkleinerung gleichkommt.

Eine bestimmte Länge wird gestaucht oder sie wird gedehnt.

Beispiel: "Aus 1 cm werden 4 cm."

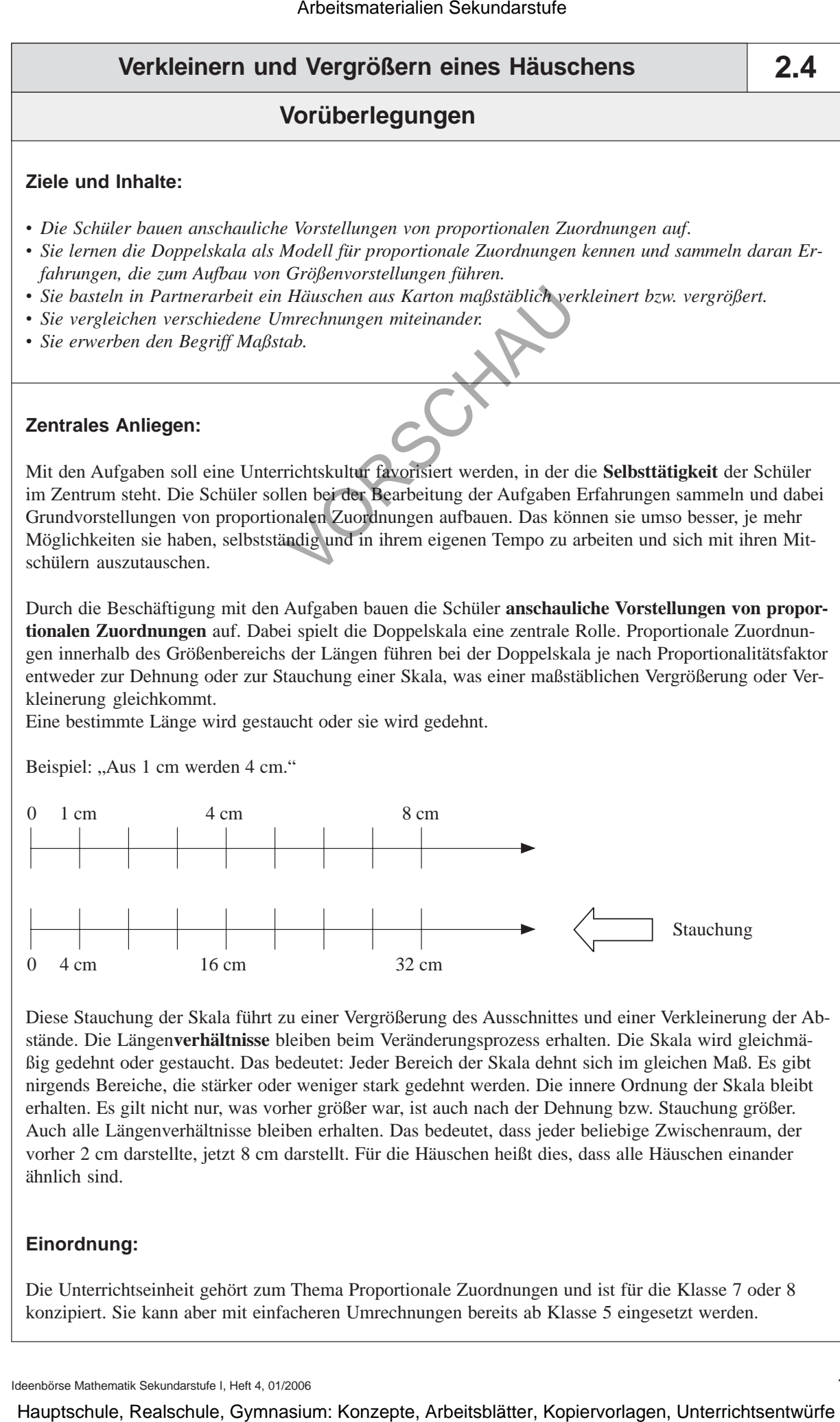

Diese Stauchung der Skala führt zu einer Vergrößerung des Ausschnittes und einer Verkleinerung der Abstände. Die Längen**verhältnisse** bleiben beim Veränderungsprozess erhalten. Die Skala wird gleichmäßig gedehnt oder gestaucht. Das bedeutet: Jeder Bereich der Skala dehnt sich im gleichen Maß. Es gibt nirgends Bereiche, die stärker oder weniger stark gedehnt werden. Die innere Ordnung der Skala bleibt erhalten. Es gilt nicht nur, was vorher größer war, ist auch nach der Dehnung bzw. Stauchung größer. Auch alle Längenverhältnisse bleiben erhalten. Das bedeutet, dass jeder beliebige Zwischenraum, der vorher 2 cm darstellte, jetzt 8 cm darstellt. Für die Häuschen heißt dies, dass alle Häuschen einander ähnlich sind. the rain Ricansheim dust Karlon majorithm and the rain of the method of the method of the method of the state of the state of the state of the state of the state of the state of the state of the state of the state of the

### **Einordnung:**

Die Unterrichtseinheit gehört zum Thema Proportionale Zuordnungen und ist für die Klasse 7 oder 8 konzipiert. Sie kann aber mit einfacheren Umrechnungen bereits ab Klasse 5 eingesetzt werden.

Ideenbörse Mathematik Sekundarstufe I, Heft 4, 01/2006

1

# **2.4 Verkleinern und Vergrößern eines Häuschens**

# **Vorüberlegungen**

## **Die einzelnen Unterrichtsschritte im Überblick:**

- 1. Schritt: Einführen des Modells Doppelskala
- 2. Schritt: Bau eines verkleinerten oder vergrößerten Häuschens aus Karton
- 3. Schritt: Vergleich von Umrechnungen mithilfe der Doppelskalen
- 4. Schritt: Ordnen der gebastelten Häuschen der Größe nach
- 5. Schritt: Anfertigen einer verkleinerten Zeichnung
- 6. Schritt: Von der Umrechnung zum Maßstab
- 7. Schritt: Entwurf einer Wohnung im Grundriss des Originalhauses
- 8. Schritt: Herstellen eines verkleinerten Planes des Klassenzimmers

2 Arbeitsmaterialien Sekundarstufe<br>
2.4 Verkleinern und Vergrößern eines Häuschens<br>
Die einzelnen Unterrichtsschule im Übertricht:<br>
1. Schule – Insighter vorlagen, Arbeitsblätter, Marchan and Theory<br>
2. Schule – Vergries vor n der gehastelten Hänchen der Größe nach<br>
rigen einer verkleinenen Zeichnung<br>
rei Turrechmung zum Matisch<br>
rei eines verkleinenen Plans: des Örgen Matisch<br>
reihen eines verkleinenen Plans: des Örgen Matisch<br>
reihen eines v

# **Verkleinern und Vergrößern eines Häuschens 2.4**

# **Unterrichtsplanung**

# **1. Schritt: Einführen des Modells Doppelskala**

Die Doppelskala ist für die Schüler etwas Neues. Sie muss eingeführt werden, bevor die Schüler mit den Aufgaben beginnen. Sie spielt eine zentrale Rolle im Lernprozess und stellt ein weites Betätigungsfeld für Schüler dar. Die Doppelskala ist ein Feld, auf dem Schüler die Erfahrungen, die für den Lernprozess wesentlich sind, selbstständig und aktiv sammeln können.

Eine Doppelskala besteht aus zwei parallel verlaufenden Skalen, die beide linear, aber unterschiedlich dimensioniert sind.

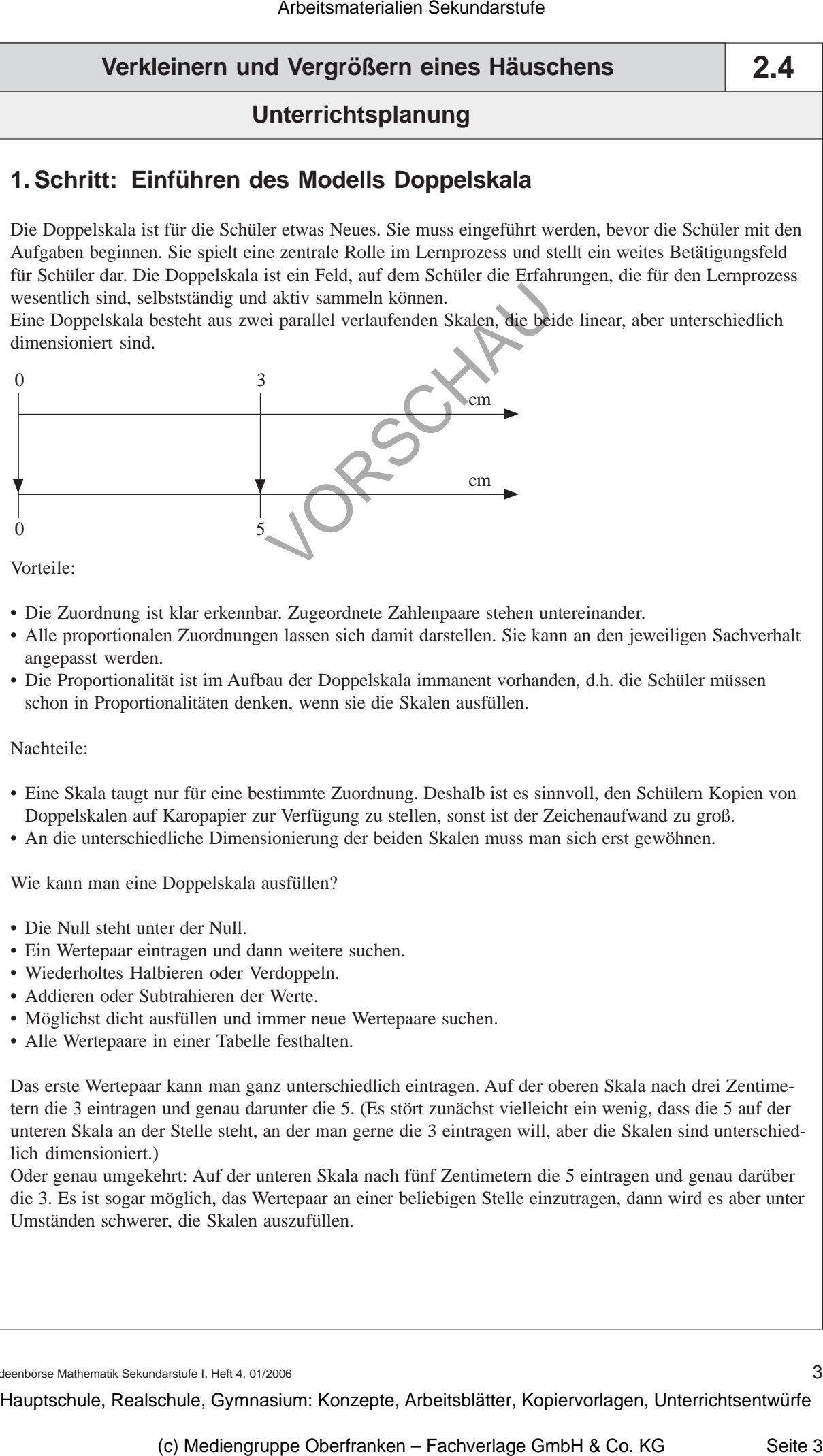

Vorteile:

- Die Zuordnung ist klar erkennbar. Zugeordnete Zahlenpaare stehen untereinander.
- Alle proportionalen Zuordnungen lassen sich damit darstellen. Sie kann an den jeweiligen Sachverhalt angepasst werden.
- Die Proportionalität ist im Aufbau der Doppelskala immanent vorhanden, d.h. die Schüler müssen schon in Proportionalitäten denken, wenn sie die Skalen ausfüllen.

Nachteile:

- Eine Skala taugt nur für eine bestimmte Zuordnung. Deshalb ist es sinnvoll, den Schülern Kopien von Doppelskalen auf Karopapier zur Verfügung zu stellen, sonst ist der Zeichenaufwand zu groß.
- An die unterschiedliche Dimensionierung der beiden Skalen muss man sich erst gewöhnen.

Wie kann man eine Doppelskala ausfüllen?

- Die Null steht unter der Null.
- Ein Wertepaar eintragen und dann weitere suchen.
- Wiederholtes Halbieren oder Verdoppeln.
- Addieren oder Subtrahieren der Werte.
- Möglichst dicht ausfüllen und immer neue Wertepaare suchen.
- Alle Wertepaare in einer Tabelle festhalten.

Das erste Wertepaar kann man ganz unterschiedlich eintragen. Auf der oberen Skala nach drei Zentimetern die 3 eintragen und genau darunter die 5. (Es stört zunächst vielleicht ein wenig, dass die 5 auf der unteren Skala an der Stelle steht, an der man gerne die 3 eintragen will, aber die Skalen sind unterschiedlich dimensioniert.)

Oder genau umgekehrt: Auf der unteren Skala nach fünf Zentimetern die 5 eintragen und genau darüber die 3. Es ist sogar möglich, das Wertepaar an einer beliebigen Stelle einzutragen, dann wird es aber unter Umständen schwerer, die Skalen auszufüllen.

Ideenbörse Mathematik Sekundarstufe I, Heft 4, 01/2006

3